# **???? ????SQL???**

 ?? <mark>??</mark> .?? 28, 2021 ????? 7 ??

## **???? ????SQL???**

## **???? ????SQL???**

Row count 3

#### **??ObjectSelectMode = 1 Swizzling??????**

```
????????ObjectSelectMode = 1??????????????????????????Swizzle???????????????????????Swizzle??????????
????????oref?????Get????GetData??????????InterSystems
IRIS????????????????rset.Home??Swizzle???????????rset.?GetData?2???not swizzled???
```

```
/// d ##class(PHA.TEST.SQL).PropSQL2()
ClassMethod PropSQL2()
{
     SET myquery = "SELECT TOP 5 Name,Home FROM Sample.Person"
     SET tStatement = ##class(%SQL.Statement).%New(0)
     SET tStatement.%ObjectSelectMode=1
     WRITE !,"set ObjectSelectMode=",tStatement.%ObjectSelectMode,!
     SET qStatus = tStatement.%Prepare(myquery)
     IF qStatus'=1 {
         WRITE "%Prepare failed:" DO $System.Status.DisplayError(qStatus) QUIT
     }
     SET rset = tStatement.%Execute()
     WHILE rset.%Next() {
        WRITE "Row count ", rset. $ROWCOUNT, !
         WRITE rset.Name
         WRITE " ",rset.Home,!
         WRITE rset.%GetData(1)
        WRITE " ", $LISTTOSTRING(rset.%GetData(2)), !!
     }
     WRITE !,"End of data"
     WRITE !,"Total row count=",rset.%ROWCOUNT
}
DHC-APP> d ##class(PHA.TEST.SQL).PropSQL2()
set ObjectSelectMode=1
Row count 1
yaoxin 5@Sample.Address
yaoxin 889 Clinton Drive, St Louis, WI, 78672
Row count 2
xiaoli 5@Sample.Address
xiaoli
```

```
?? 5@Sample.Address
??
Row count 4
?? 5@Sample.Address
??
????????ObjectSelectMode = 1?????ID??ID????????Home_State???????????????Home_State???
/// d ##class(PHA.TEST.SQL).PropSQL2()
ClassMethod PropSQL2()
{
     SET myquery = "SELECT TOP 5 %ID AS MyID,Name,Age FROM Sample.Person"
     SET tStatement = ##class(%SQL.Statement).%New()
     SET tStatement.%ObjectSelectMode=1
     SET qStatus = tStatement.%Prepare(myquery)
     IF qStatus'=1 {WRITE "%Prepare failed:" DO $System.Status.DisplayError(qStatus) Q
UIT}
     SET rset = tStatement.%Execute()
     WHILE rset.%Next() {
         WRITE rset.Name
         WRITE " Home State:",rset.MyID.Home.State,!
     }
     WRITE !,"End of data"
    WRITE !, "Total row count=", rset. %ROWCOUNT
}
DHC-APP>d ##class(PHA.TEST.SQL).PropSQL2()
yaoxin Home State:WI
xiaoli Home State:
?? Home State:
?? Home State:
?? Home State:
End of data
Total row count=5
????????????swizzled???????????????????<SWIZZLE
FAIL>?????????????????????????????????????????SWIZZLE????????<SWIZZLE
FAIL>????????objlasterror????????Status??
```

```
?????????<SWIZZLE FAIL>???????SET ^%SYS("ThrowSwizzleError")=1???InterSystems
IRIS??????????????"????"????"??"?????" SQL?????"?????"??"???????????<SWIZZLE FAIL>???
```
### **%Get("fieldname")??**

```
?????Get?" fieldname"??????????????????????? Dynamic
SQL?????????????????????????????????????<PROPERTY DOES NOT EXIST>???
```

```
??????????????Home_State???Last_Name?????
```
#### **???? ????SQL???** Published on InterSystems Developer Community (https://community.intersystems.com)

```
/// d ##class(PHA.TEST.SQL).PropSQL4()
ClassMethod PropSQL4()
{
     SET myquery = "SELECT TOP 5 Home_State,Name AS Last_Name FROM Sample.Person"
     SET tStatement = ##class(%SQL.Statement).%New(2)
     SET qStatus = tStatement.%Prepare(myquery)
     IF qStatus'=1 {
        WRITE "%Prepare failed:" DO $System.Status.DisplayError(qStatus) QUIT
     }
     SET rset = tStatement.%Execute()
     WHILE rset.%Next() {
         WRITE rset.%Get("Home_State")," : ",rset.%Get("Last_Name"),!
     }
     WRITE !,"End of data"
     WRITE !,"Total row count=",rset.%ROWCOUNT
}
DHC-APP>d ##class(PHA.TEST.SQL).PropSQL4()
WI : yaoxin
  : xiaoli
  : ??
  : ??
  : ??
End of data
Total row count=5
????%Get("fieldname")????????PrepareClassQuery???????????????????????????????????????????<PROPERT
Y DOES NOT EXIST>???
????????????????????Nsp???????????????????????????????????%Get("fieldname")?????????"Nsp"??????????
????
/// d ##class(PHA.TEST.SQL).PropSQL5()
ClassMethod PropSQL5()
{
     SET tStatement = ##class(%SQL.Statement).%New(2)
     SET qStatus = tStatement.%PrepareClassQuery("%SYS.Namespace","List")
    IF qStatus'=1 \{ WRITE "%Prepare failed:" DO $System.Status.DisplayError(qStatus) QUIT
     }
     SET rset = tStatement.%Execute()
     WHILE rset.%Next() {
         WRITE "Namespace: ",rset.%Get("Nsp"),!
     }
     WRITE !,"End of data"
     WRITE !,"Total row count=",rset.%ROWCOUNT
}
DHC-APP>d ##class(PHA.TEST.SQL).PropSQL5()
Namespace: %SYS
Namespace: DHC-APP
Namespace: DHC-CHSSWEB
Namespace: DHC-CSM
Namespace: DHC-DATA
```
Namespace: DHC-DWR Namespace: DHC-EKG Namespace: DHC-HEIS Namespace: DHC-HR Namespace: DHC-LISDATA Namespace: DHC-LISSRC Namespace: DHC-MEDSRC Namespace: DHC-MRQ Namespace: DOCBOOK Namespace: FDBMS Namespace: PACS Namespace: PIS Namespace: RIS Namespace: SAMPLES Namespace: USER End of data Total row count=20 ??????????????????????????????????????????????????????????????????????SELECT????????????????????? ????Get?"fieldname"?????????????????????????rset.PropName?????????????????????????????????? /// d ##class(PHA.TEST.SQL).PropSQL6() ClassMethod PropSQL6() { SET myquery = "SELECT c.Name,p.Name FROM Sample.Person AS p,Sample.Company AS c" SET tStatement = ##class(%SQL.Statement).%New() SET qStatus = tStatement.%Prepare(myquery) IF qStatus'=1 { WRITE "%Prepare failed:" DO \$System.Status.DisplayError(qStatus) QUIT } SET rset = tStatement.%Execute() WHILE rset.%Next() { WRITE "Prop=",rset.Name," Get=",rset.%Get("Name"),! } WRITE !,rset.%ROWCOUNT," End of data" }

### **?GetData?n???**

?GetData?n????????????????????????????????GetData?n?????Prepare?????????????PrepareClassQuery????? ?????????

```
???PrepareClassQuery?????
 ??n?????????????????????????????????????RowID??????n????n??????????????0????????Dynamic
SQL??????????????
```
?GetData?n??????????????????????? rset.Name??????????Get?"Name"???????????

```
java
 /// d ##class(PHA.TEST.SQL).PropSQL7()
ClassMethod PropSQL7()
{
  SET myquery="SELECT TOP 5 Name,SSN,Age FROM Sample.Person"
  SET tStatement = ##class(%SQL.Statement).%New()
  SET qStatus = tStatement.%Prepare(myquery)
```
#### **???? ????SQL???** Published on InterSystems Developer Community (https://community.intersystems.com)

```
 IF qStatus'=1 {
  WRITE "%Prepare failed:" DO $System.Status.DisplayError(qStatus) QUIT
  }
  SET rset = tStatement.%Execute()
  WHILE rset.%Next() {
  WRITE "Years:",rset.%GetData(3)," Name:",rset.%GetData(1),!
  }
  WRITE "End of data"
  WRITE !,"Total row count=",rset.%ROWCOUNT
}
```

```
java
 DHC-APP>d ##class(PHA.TEST.SQL).PropSQL7()
Years:30 Name:yaoxin
Years: Name:xiaoli
Years:7 Name:??
Years:7 Name:??
Years:43 Name:??
End of data
Total row count=5
```
## **???????**

```
CALL?????????????????????????????RSS??
```
????????NextResult??????????????

```
/// d ##class(PHA.TEST.SQL).PropSQL8()
ClassMethod PropSQL8()
{
    SET mycall = "CALL Sample.CustomSets()"
    SET rset = ##class(%SQL.Statement).%ExecDirect(,mycall)
    IF rset.%SQLCODE'=0 {
        WRITE !,"ExecDirect SQLCODE=",rset.%SQLCODE,!,rset.%Message QUIT
    }
    SET rset1=rset.%NextResult()
    DO rset1.%Display()
    WRITE !,"End of 1st Result Set data",!!
    SET rset2=rset.%NextResult()
    DO rset2.%Display()
    WRITE !,"End of 2nd Result Set data"
}
DHC-APP> d ##class(PHA.TEST.SQL).PropSQL8()
ID Name Street City State Spouse
3 Davis,Robert I. 4177 Franklin Court Fargo WY 86
2 Hanson,Roberta O. 9840 Ash Drive Boston KS 155
4 Huff,Olga M. 1902 Franklin Avenue Vail DE 150
1 Woo,Jocelyn A. 9932 Clinton Avenue Queensbury NM 14
5 Zubik,George T. 8102 First Drive Denver VA 110
5 Rows(s) Affected
End of 1st Result Set data
ID Name Street City State Spouse
```
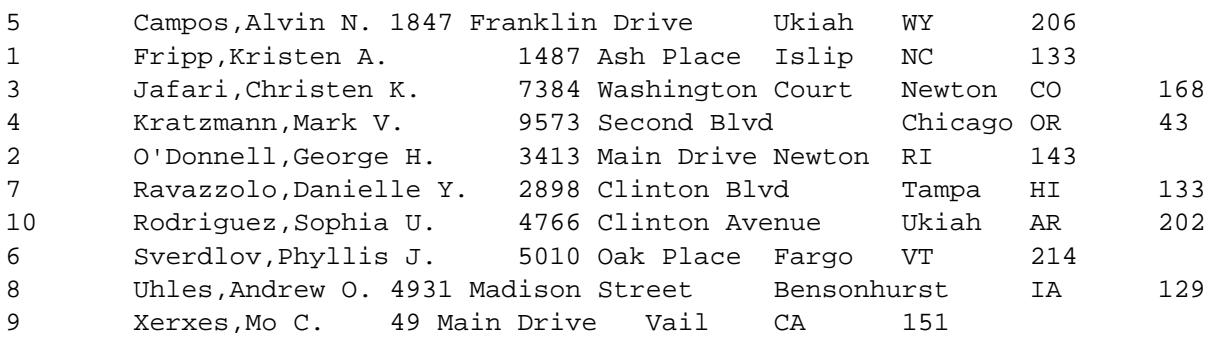

10 Rows(s) Affected End of 2nd Result Set data

[#SQL](https://cn.community.intersystems.com/tags/sql) [#Caché](https://cn.community.intersystems.com/tags/cach%C3%A9) [#InterSystems IRIS](https://cn.community.intersystems.com/tags/intersystems-iris) [#InterSystems IRIS for Health](https://cn.community.intersystems.com/tags/intersystems-iris-health) 00 1 0 0 12

 Log in or sign up to continue ????

 **? URL:** https://cn.community.intersystems.com/post/%E7%AC%AC%E5%8D%81%E4%B8%89%E7%AB%A0-% E4%BD%BF%E7%94%A8%E5%8A%A8%E6%80%81sql%EF%BC%88%E5%85%AD%EF%BC%89